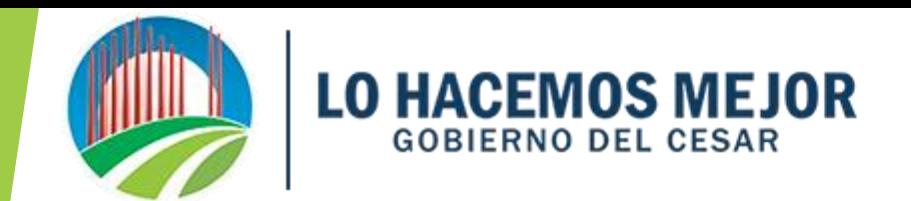

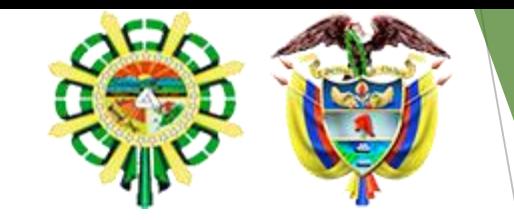

**Asistencia Técnica TABLAS DE RETENCIÓN DOCUMENTAL**

> **DEPARTAMENTO DEL CESAR SEPTIEMBRE -2020**

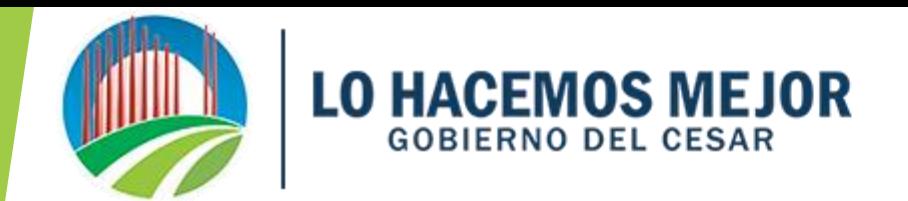

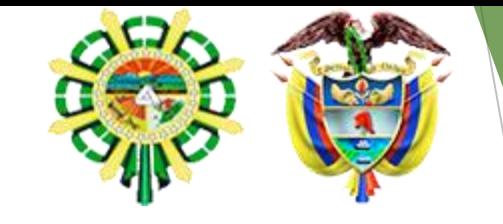

#### **PROYECTO DE ASISTENCIA TÉCNICA EN LA ELABORACIÓN DE TRD**

## Alcance

Prestar asistencia técnica a los 5 Municipios preseleccionados como resultado de Prueba Piloto (Elaboración del instrumentos TRD, CCD, Memoria Descriptiva, Banco Terminológico), implementada por la Gobernación del Cesar, como fortalecimiento a la Política de Gestión Documental, bajo la gestión del conocimiento con la herramienta Classroom, aplicación de Gmail.com.

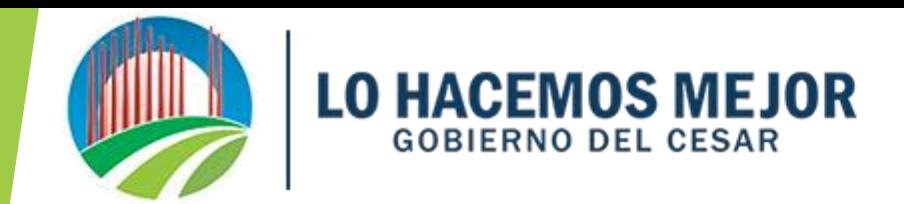

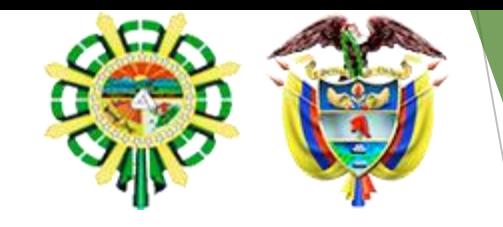

## **Que se busca?**

- Que la entidad elabore y convalide su TRD
- Organizar adecuadamente sus Archivos
- Mejorar Índice de Desempeño Institucional Política Gestión Documental – FURAG
- Generar conciencia y apropiación de Conocimientos

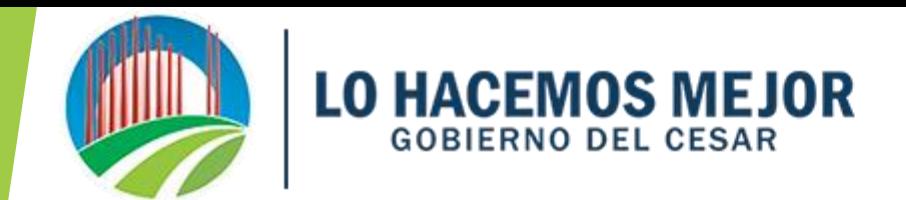

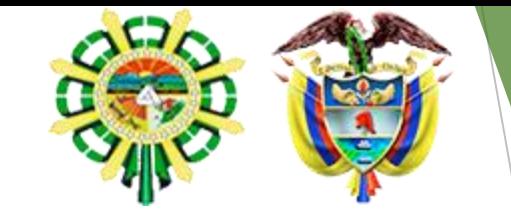

## **Quienes participan?**

- **Archivo General del Departamento del Cesar**
- Alcaldías
	- Valledupar
	- Agustin Codazzi
	- Bosconia
	- San Alberto
	- San Martin

### **EJERCICIO COLABORATIVO Y PARTICIPATIVO**

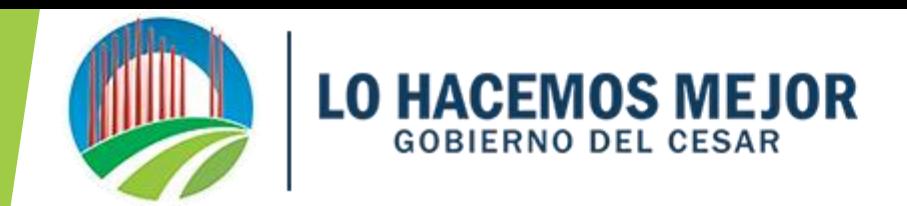

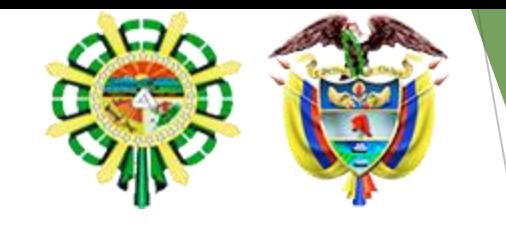

## **TRD- Que es?**

- Instrumento Archivístico Ley 594 de 2000
- Obligatorio Cumplimiento para toda entidad Pública
- Estructura Orgánica
- Funciones de las Dependencias
- Aprueba CIDG
- Convalida el Consejo Departamental de Archivos

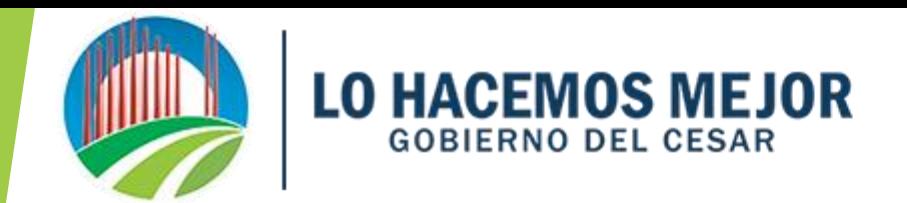

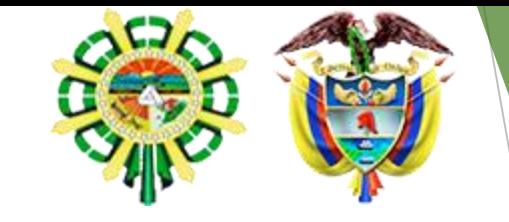

## **Metodología!**

- **100% Virtual**
- **Tutores - Alumnos**
- **A través de herramienta Class room**
- **No es un curso de Capacitación**
- **Es un proceso de Asistencia técnica**
- **Cada entidad desarrolla el Instrumento de acuerdo a su realidad y contexto**
- **AGD, asesora, revisa y recomienda**

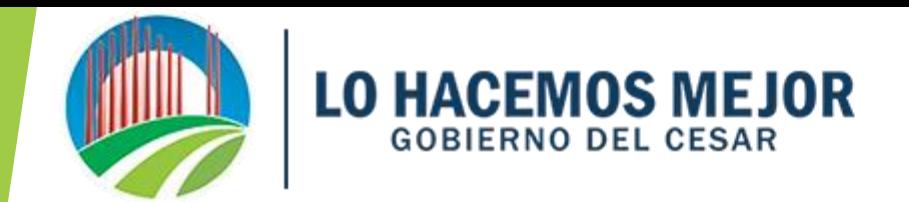

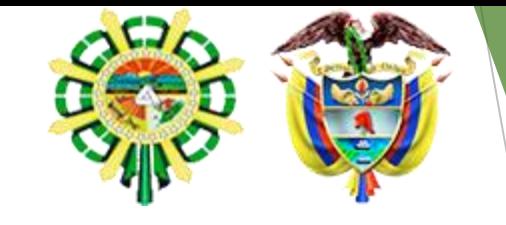

### **Que es Classroom?**

Es un salón de clases Web o Aplicación facilitada por el servicio de correo electrónico gratuito Gmail.com, proporcionado por el motor de búsqueda Google e Ingresando por el navegador Chrome

### **Para que sirve?**

- Es útil para la gestión del conocimiento mediante la generación de espacios bajo la utilización de cuentas de correos Gmail.com; el cual permite encuentros entre:
	- -Estudiantes=Alcaldías
	- -Profesores= Gobernación del Cesar
- El cual permite crear tareas, clases, y participación interactiva (consultas y respuestas) en tiempos reales.

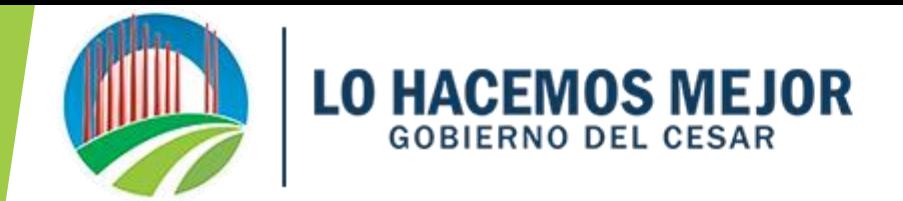

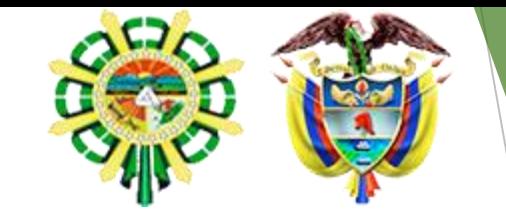

#### **Metodología de Clases**

Se desarrollaran en un marco de elaboración de cuatro Clases:

- Introducción a la Norma de Elaboración TRD
- Instrumento Archivístico, Tabla de Retención **Documental**

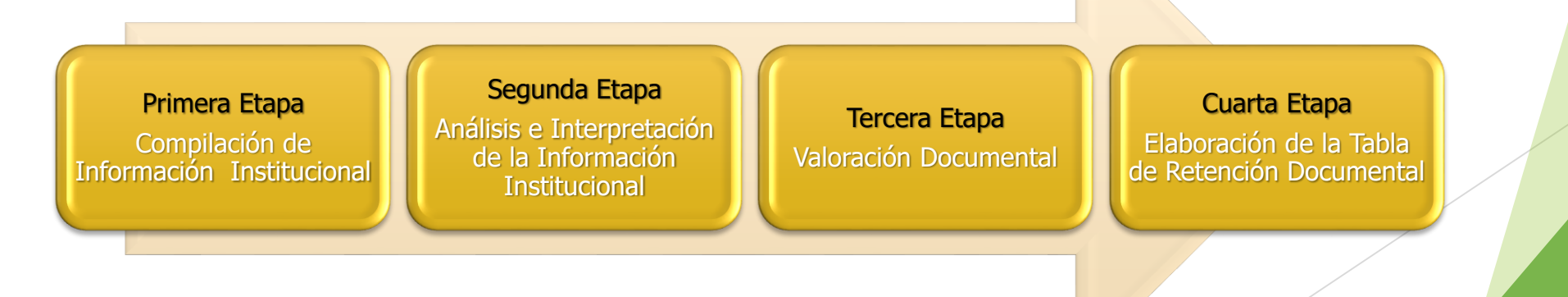

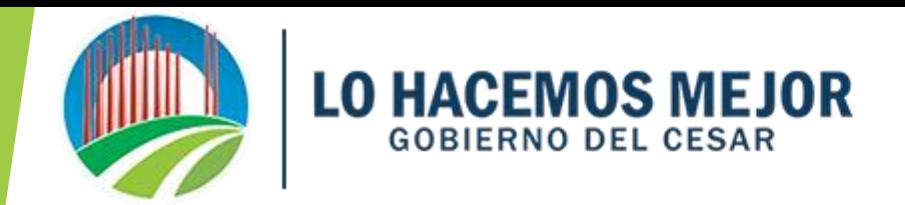

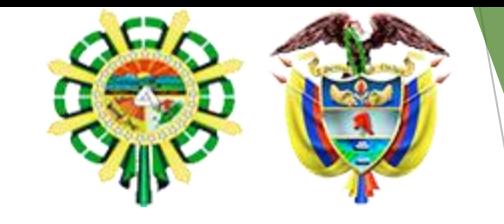

### **Metodología de Clases**

• Instrumento Archivístico, Cuadro de Clasificación Documental, CCD

• Memoria Descriptiva

• Instrumento Archivístico, Banco Terminológico

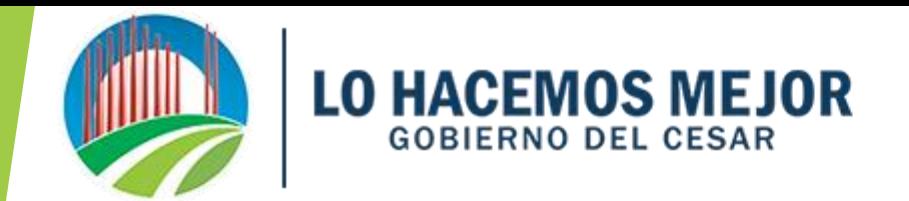

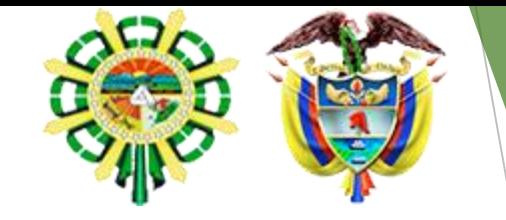

**Como Ingresar a Salón de Clase (Classroom)**

#### **Ingresar por el Navegado**

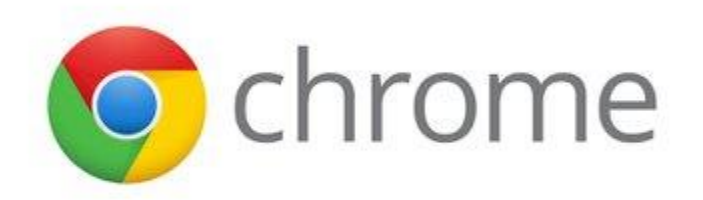

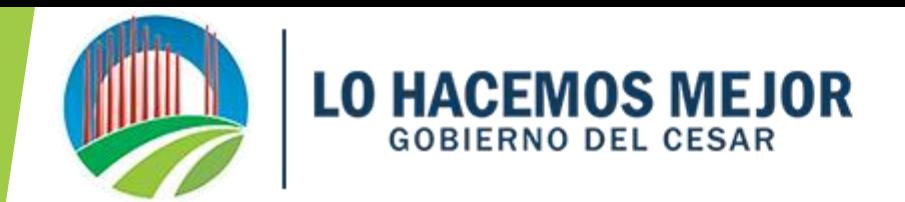

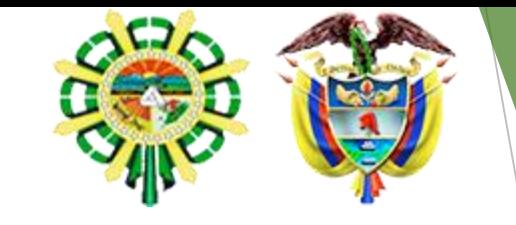

#### **Cuenta de Gmail.com registrada**

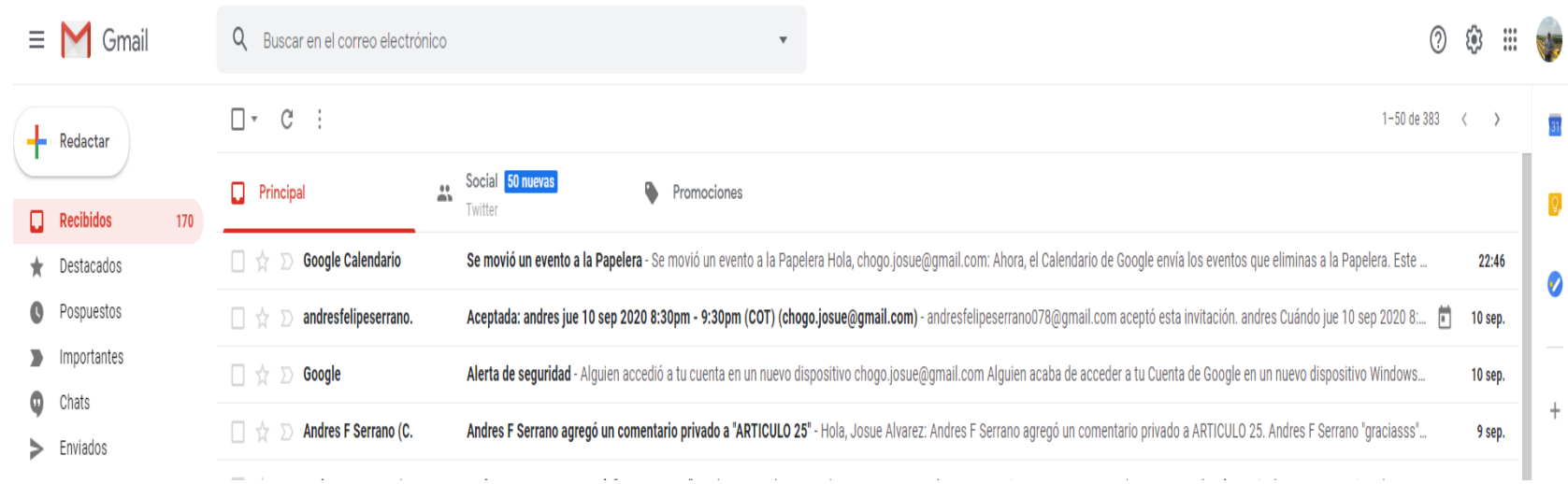

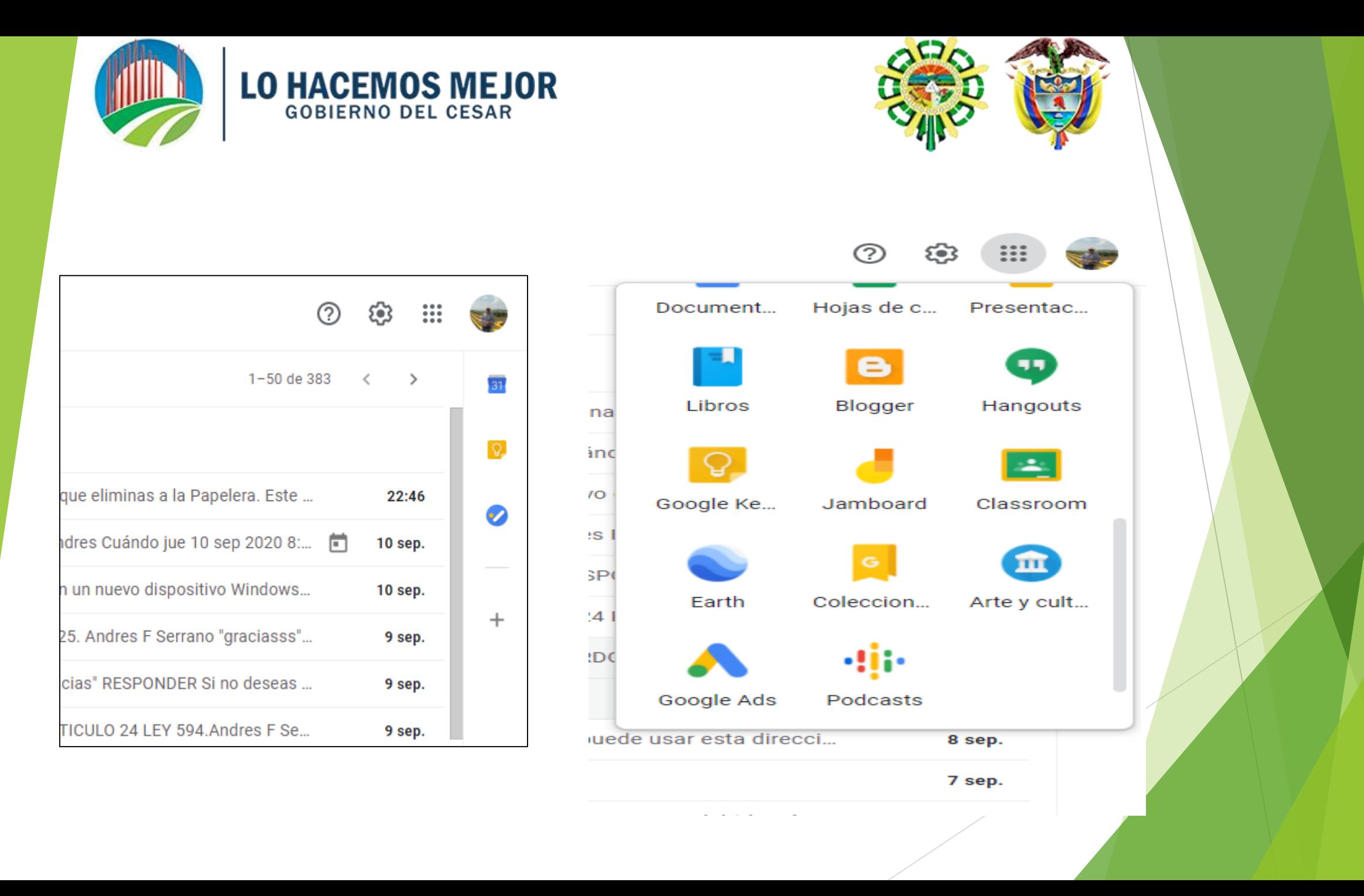

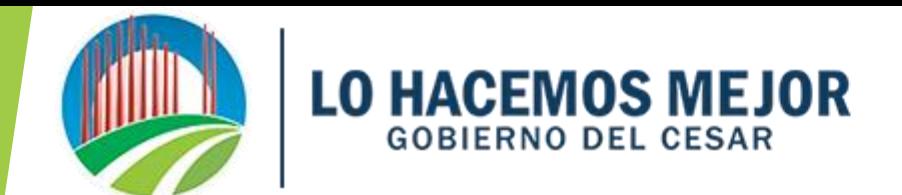

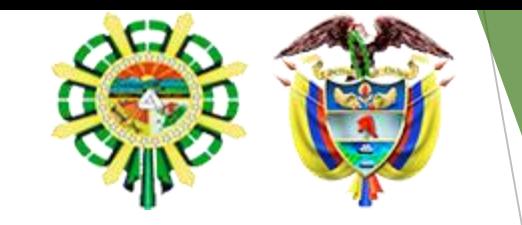

#### **Salón de Clase**

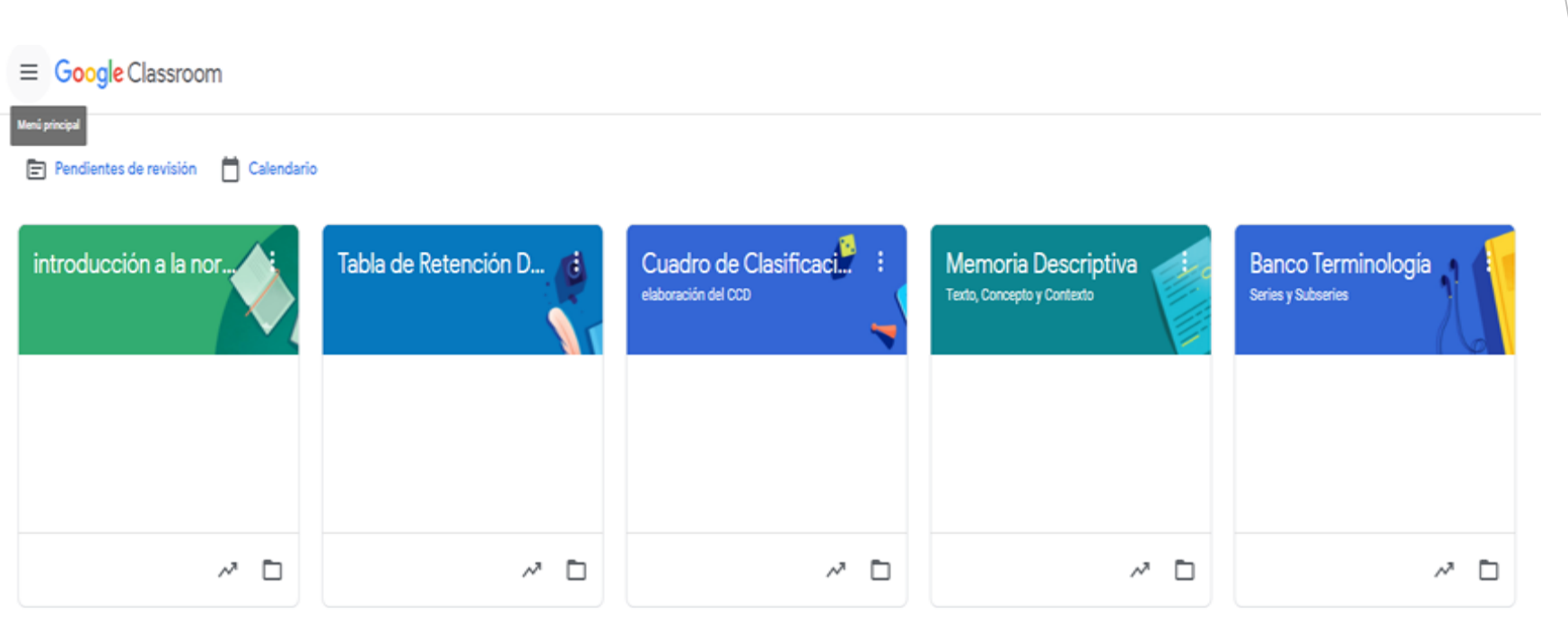

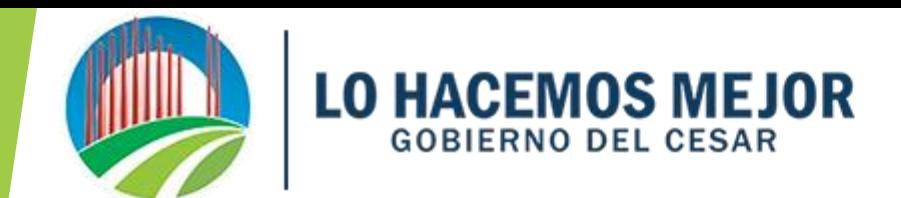

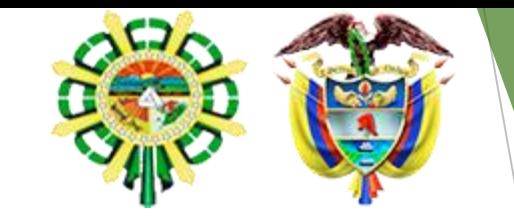

# *GRACIAS*

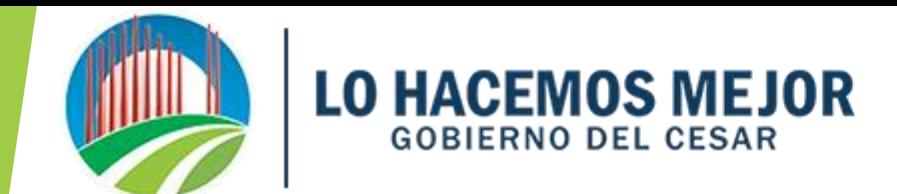

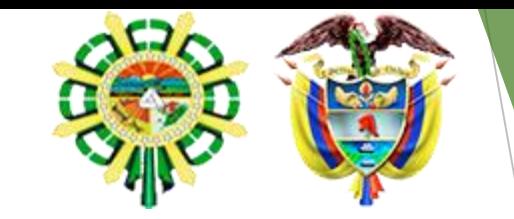